# УТВЕРЖДАЮ

Заместитель генерального директора ФБУ «Теет-С.-Петербург» Т.М. Козлякова 2017 г.

# СИСТЕМА АВТОМАТИЗИРОВАННАЯ ИНФОРМАЦИОННО-ИЗМЕРИТЕЛЬНАЯ КОММЕРЧЕСКОГО УЧЕТА ЭЛЕКТРИЧЕСКОЙ ЭНЕРГИИ И МОЩНОСТИ ООО КОНЦЕРН «ПИТЕР»

 $\infty$ 

МЕТОДИКА ПОВЕРКИ

432-142-2017MII

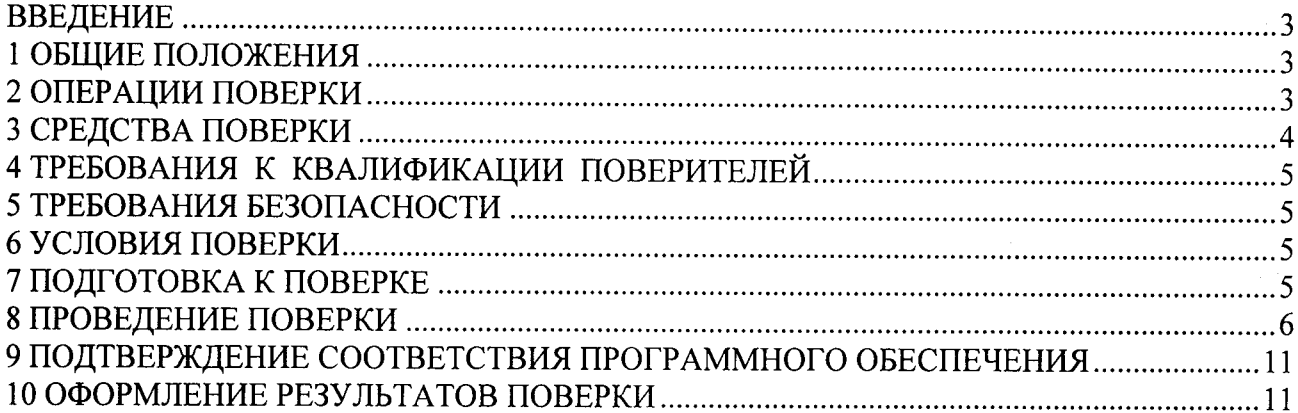

 $\ddot{\phantom{0}}$ 

### **ВВЕДЕНИЕ**

Настоящая методика предназначена для проведения первичной и периодической поверок автоматизированной системы информационно-измерительной коммерческого учета электрической энергии и мощности ООО Концерн «Питер» (далее - АИИС КУЭ).

Методика устанавливает объем и содержание работ, выполняемых при поверке АИИС КУЭ, условия, методы и средства их выполнения и порядок оформления результатов поверки.

АИИС КУЭ представляет собой многофункциональное, пространственно распределенное средство измерений (СИ), основные компоненты которого: измерительные трансформаторы тока и счетчики электрической энергии, объединены в систему в соответствии проектной документацией. Информационные каналы АИИС КУЭ организованы на базе преобразователей интерфейсов, модемов, линий связи, ПО «АльфаЦЕНТР». АИИС КУЭ состоит из 4 измерительных каналов (ИК).

# 1 ОБЩИЕ ПОЛОЖЕНИЯ

Поверке подлежит каждый ИК АИИС КУЭ, реализующий косвенный метод измерений электрической энергии. ИК подвергают поверке покомпонентным (поэлементным) способом с учетом положений раздела 8 ГОСТ Р 8.596-2002.

Допускается проведение поверки отдельных ИК АИИС КУЭ, с обязательным указанием в приложении к свидетельству о поверке информации об объеме проведенной поверки.

Первичную поверку АИИС КУЭ выполняют после проведения испытаний АИИС КУЭ в целях утверждения типа. Допускается совмещение операций первичной поверки и операций, выполняемых при испытаниях типа.

Периодическую поверку АИИС КУЭ выполняют в процессе эксплуатации АИИС КУЭ.

Периодичность поверки (межповерочный интервал) АИИС КУЭ - раз в 4 года.

Измерительные компоненты АИИС КУЭ поверяют с межповерочным интервалом, установленным при утверждении их типа. Если очередной срок поверки измерительного компонента наступает до очередного срока поверки АИИС КУЭ, поверяется только этот компонент и поверка АИИС КУЭ не проводится. После поверки измерительного компонента и восстановления ИК выполняется проверка ИК в той его части и в том объеме, который необходим для того, чтобы убедиться, что действия, связанные с поверкой измерительного компонента, не нарушили метрологических свойств ИК (схема соединения, коррекция времени и т.п.).

Внеочередную поверку АИИС КУЭ проводят после ремонта системы, замены её измерительных компонентов, аварий в энергосистеме, если эти события могли повлиять на метрологические характеристики ИК. Допускается подвергать поверке только те ИК, которые подверглись указанным выше воздействиям, при условии, что собственник АИИС КУЭ подтвердит официальным заключением, что остальные ИК этим воздействиям не подвергались. В этом случае может быть оформлено дополнение к основному свидетельству о поверке АИИС КУЭ с соответствующей отметкой в основном свидетельстве.

# 2 ОПЕРАЦИИ ПОВЕРКИ

При проведении поверки выполняют операции, указанные в таблице 1.

Таблица 1 - Операции поверки

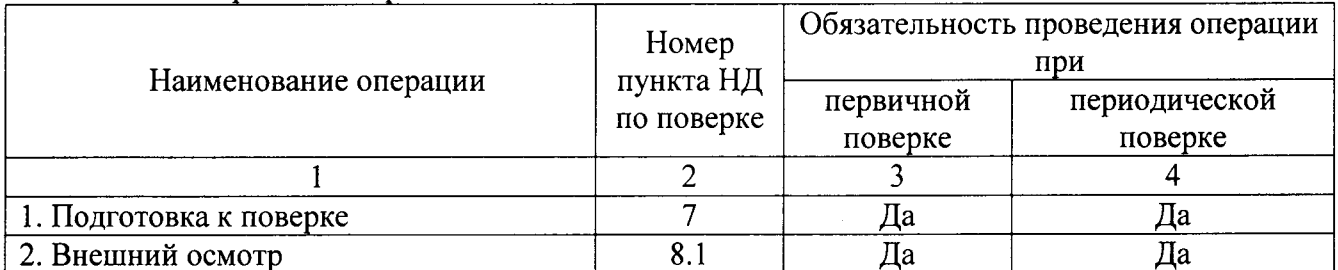

Продолжение таблицы 1

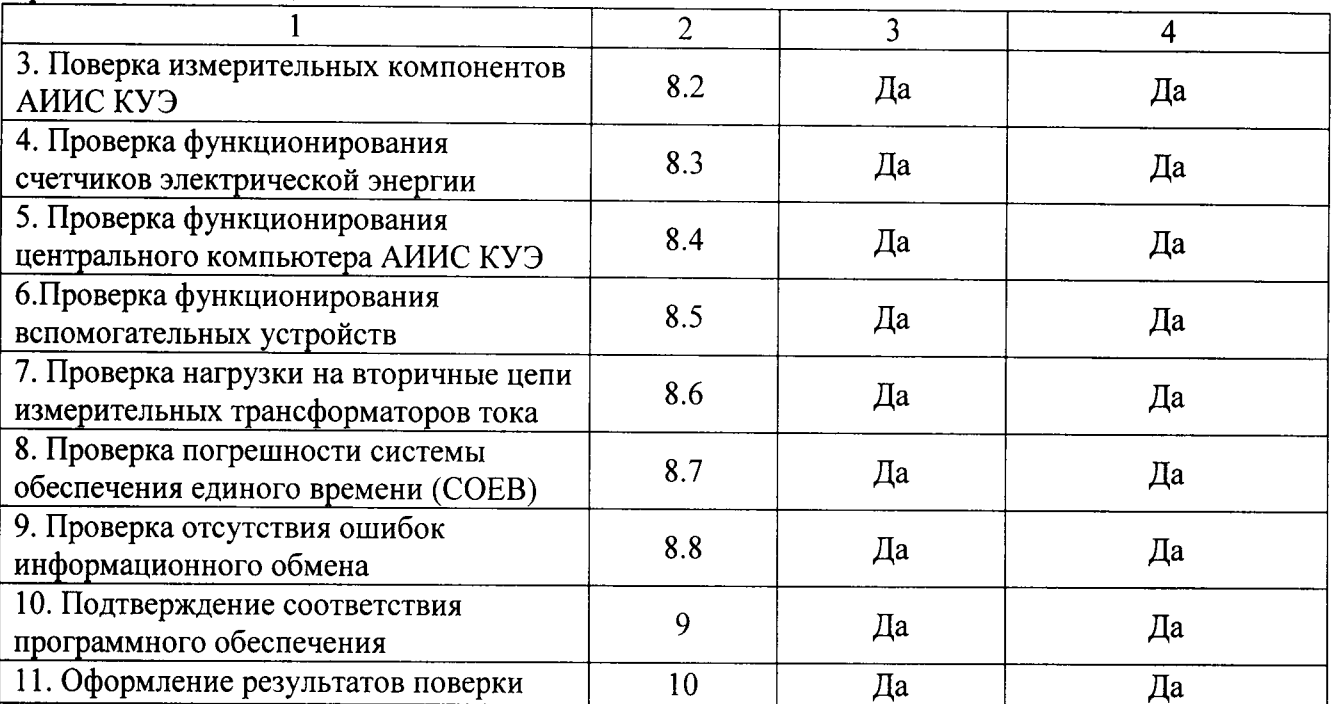

# 3 СРЕДСТВА ПОВЕРКИ

При проведении поверки применяют средства измерений и вспомогательные устройства, в соответствии с методиками поверки, указанными в описаниях типа на измерительные компоненты АИИС КУЭ, а также приведенные в таблице 2.

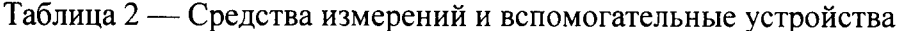

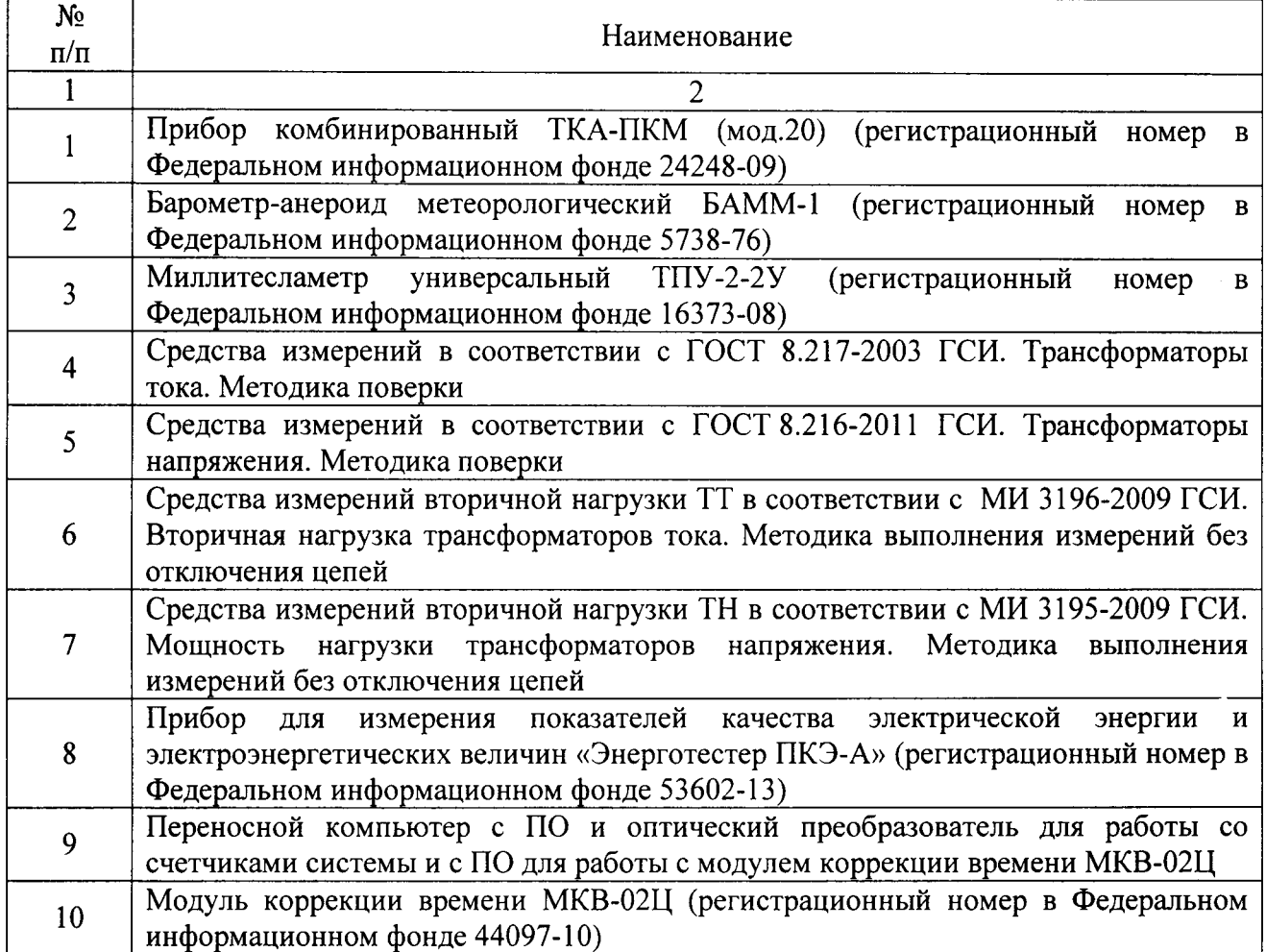

Продолжение таблицы 2

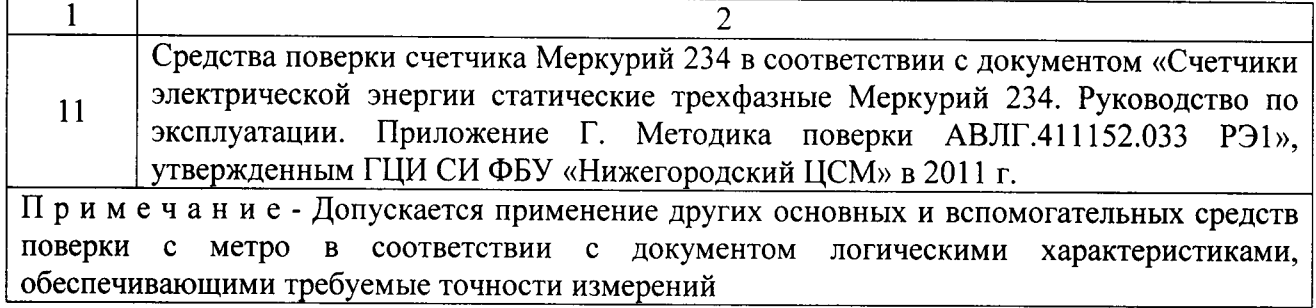

# 4 ТРЕБОВАНИЯ К КВАЛИФИКАЦИИ ПОВЕРИТЕЛЕЙ

4.1 К проведению поверки АИИС КУЭ допускают поверителей, изучивших настоящую методику поверки и руководство по эксплуатации на АИИС КУЭ, имеющих стаж работы по данному виду измерений не менее 1 года.

4.2 Измерение вторичной нагрузки измерительных трансформаторов тока, входящих в состав АИИС КУЭ, осуществляется персоналом, имеющим стаж работы по данному виду измерений не менее 1 года, изучившим документ МИ 3196-2009 «ГСИ. Вторичная нагрузка трансформаторов тока. Методика выполнения измерений без отключения цепей» и прошедшим обучение по проведению измерений в соответствии с указанным документом. Измерение проводят не менее двух специалистов, один из которых должен иметь удостоверение. подтверждающее право работы на установках до и выше 1000 В с группой по электробезопасности не ниже III.

# 5 ТРЕБОВАНИЯ БЕЗОПАСНОСТИ

5.1 При проведении поверки должны быть соблюдены требования безопасности, установленные ГОСТ 12.2.003-91, ГОСТ 12.2.007.0-75, ГОСТ 12.2.007.3-75, «Правилами техники безопасности при эксплуатации электроустановок потребителей», «Правилами технической эксплуатации электроустановок потребителей», «Правилами по охране труда при эксплуатации электроустановок», а также требования безопасности на средства поверки, поверяемые трансформаторы и счетчики, изложенные в их руководствах по эксплуатации.

5.2 Эталонные средства измерений, вспомогательные средства поверки и оборудование должны соответствовать требованиям ГОСТ 12.2.003-91, ГОСТ 12.2.007.3-75, ГОСТ 28668-90.

# 6 УСЛОВИЯ ПОВЕРКИ

Условия поверки АИИС КУЭ должны соответствовать условиям ее эксплуатации, нормированным в технической документации, но не выходить за нормированные условия применения средств поверки.

# 7 ПОДГОТОВКА К ПОВЕРКЕ

7.1 Для проведения поверки представляют следующую документацию:

- руководство по эксплуатации АИИС КУЭ;
- паспорт АИИС КУЭ;
- описание типа АИИС КУЭ;

свидетельства о поверке измерительных компонентов, входящих в ИК, и  $\sim$ свидетельство о предыдущей поверке АИИС КУЭ (при периодической и внеочередной поверке);

- паспорта-протоколы на ИК (при наличии);

рабочие журналы АИИС КУЭ с данными по климатическим и иным условиям эксплуатации за межповерочный интервал (только при периодической поверке);

- акты допуска приборов учета в эксплуатацию в электроустановках напряжением до и выше 1000 В (при наличии) или аналогичных документов.

7.2 Перед проведением поверки выполняют следующие подготовительные работы:

технические и мероприятия ПРОВОДЯТ организационные  $\overline{a}$ обеспечению безопасности поверочных работ в соответствии с действующими правилами и руководствами по эксплуатации применяемого оборудования;

средства поверки выдерживают в условиях и в течение времени, установленных в НТД на средства поверки;

- все средства измерений, которые подлежат заземлению, должны быть надежно заземлены, подсоединение зажимов защитного заземления к контуру заземления должно производиться ранее других соединений, а отсоединение - после всех отсоединений.

### 8 ПРОВЕДЕНИЕ ПОВЕРКИ

#### 8.1 Внешний осмотр

8.1.1 Проверяют целостность корпусов и отсутствие видимых повреждений измерительных компонентов, наличие пломб энергосбытовых (энергосетевых) организаций и маркировку измерительных компонентов и технических средств в соответствии с ГОСТ 22261-94.

Результаты проверки считаются положительными, если не выявлено видимых повреждений измерительных компонентов, а также имеются перечисленные выше пломбы на измерительных компонентах.

При обнаружении отсутствия пломб на измерительных компонентах и испытательных коробках дальнейшие операции по поверке ИК, в который входят данные измерительные компоненты и испытательные коробки, выполняют после соответствующего опломбирования.

Если выявлены видимые повреждения измерительных компонентов и маркировка технических средств не соответствует требованиям ГОСТ 22261-94, а также если указанные выше замечания не были устранены за время поверки, то результаты проверки ИК, в который входят данные измерительные компоненты, считаются отрицательными, выписывается извещение о непригодности в соответствии с разделом 10 данной методики поверки.

8.1.2 Проверяют наличие заземления корпусов компонентов АИИС КУЭ и металлических шкафов, в которых они расположены.

Результаты проверки считают положительными, если корпуса компонентов и шкафы, в которых они установлены, имеют защитное заземление.

B противном случае результаты проверки соответствующих ИК считаются отрицательными, выписывается извещение о непригодности в соответствии с разделом 10 данной методики поверки.

8.1.3 Проверяют наличие напряжения питания сервере на счетчиках, БД, вспомогательном оборудовании (модемы, преобразователи интерфейса и пр.).

Результаты проверки считаются положительными, если:

работает жидкокристаллический индикатор каждого счетчика;

 $\overline{\phantom{a}}$ светятся соответствующие светодиоды, сигнализирующие о наличии питания, расположенные на сервере БД, вспомогательном оборудовании, и при этом не светятся светодиоды, сигнализирующие о наличии ошибок (если такие светодиоды имеются).

В противном случае дальнейшие операции по поверке ИК, в который входят данные компоненты, выполняют после восстановления питания.

Если отсутствует возможность подачи напряжения питания на компоненты АИИС КУЭ, то результаты проверки ИК, в который входят данные компоненты, считаются отрицательными, выписывается извещение о непригодности в соответствии с разделом 10 данной методики поверки.

8.1.4 Проверяют типы, классы точности  $\boldsymbol{M}$ заводские номера. фактически использованных измерительных компонентов, а также коэффициенты трансформации трансформаторов. производят отключение измерительных При необходимости электроустановки.

Результаты проверки считаются положительными, если типы, классы точности, заводские номера измерительных компонентов АИИС КУЭ, а также коэффициенты трансформации измерительных трансформаторов, соответствуют указанным в паспорте и описании типа АИИС КУЭ.

В противном случае результаты проверки соответствующих ИК считаются отрицательными, выписывается извещение о непригодности в соответствии с разделом 10 данной методики поверки.

8.1.5 Проверяют отсутствие следов коррозии и нагрева в местах подключения проводных линий.

Результаты проверки считаются положительными, если не выявлено следов коррозии и нагрева.

В противном случае дальнейшие операции по поверке ИК, в составе которых обнаружены проводные линии со следами коррозии и/или нагрева, выполняют после устранения несоответствий.

Если указанные выше замечания не были устранены за время поверки, то результаты проверки соответствующих ИК считаются отрицательными, выписывается извешение о непригодности в соответствии с разделом 10 данной методики поверки.

### 8.2 Поверка измерительных компонентов АИИС КУЭ

8.2.1 Проверяют наличие свидетельств о поверке и срок их действия для всех измерительных компонентов: измерительных трансформаторов тока, счетчиков электрической энергии.

8.2.2 Результаты проверки считаются положительными, если имеются действующие свидетельства о поверке на все измерительные компоненты, входящие в состав ИК АИИС КУЭ.

8.2.3 При обнаружении свидетельств о поверке с истекшим сроком действия:

дальнейшие операции по поверке ИК, в который входят данные измерительные компоненты, выполняют после поверки этих измерительных компонентов;

в случае невозможности поверки данных измерительных компонентов результаты проверки по п. 8.2.1 считаются отрицательными, и выписывается извещение о непригодности в соответствии с разделом 10 данной методики поверки.

# 8.3 Проверка функционирования счетчиков электрической энергии

8.3.1 Проверяют наличие документов энергосбытовых организаций, подтверждающих правильность подключения счетчика к цепям тока и напряжения, в частности, правильность чередования фаз. При отсутствии таких документов или нарушении (отсутствии) пломб проверяют правильность подключения счетчиков к цепям тока и напряжения (соответствие  $cxem$ подключения - схемам, приведенным в паспорте на счетчик). Проверяют последовательность чередования фаз с помощью вольтамперфазометра. При проверке последовательности чередования фаз действуют в соответствии с указаниями, изложенными в руководстве по его эксплуатации.

8.3.2 Проверяют работу всех сегментов индикаторов, отсутствие кодов ошибок или предупреждений, прокрутку параметров в заданной последовательности.

Проверяют работоспособность оптического порта счетчика с помощью 8.3.3 переносного компьютера. Преобразователь подключают к любому последовательному порту переносного компьютера. Опрашивают счетчик по установленному соединению.

8.3.4 Проверяют соответствие индикации даты в счетчике календарной дате (число, месяц, год). Проверку осуществляют визуально или с помощью переносного компьютера через оптопорт.

8.3.5 Проверяют программную защиту счетчиков от несанкционированного доступа. Подключают оптопорт к инфракрасному порту счетчика и порту USB переносного компьютера, запускают на переносном компьютере ПО для работы со счетчиком. Или с помощью специализированного ПО конфигурирования счетчиков, установленного на cepbepe. посредством удаленного доступа в соответствии с описанием ПО устанавливают связь со счетчиком. В поле «пароль» вводят неправильный код.

8.3.6 Проверяют автоматическое измерение приращения активной и реактивной электроэнергии. Подключают оптопорт к инфракрасному порту счетчика и порту USB переносного компьютера, запускают на переносном компьютере ПО для работы со счетчиком. Или с помощью специализированного ПО конфигурирования счетчиков, установленного на сервере, посредством удаленного доступа в соответствии с описанием ПО устанавливают связь со счетчиком. Считывают данные о приращении активной электроэнергии со счетчика в соответствии с описанием ПО. На начало следующего получасового интервала проверяют появление новой записи.

8.3.7 Результаты проверки считаются положительными, если:

- подтверждена правильность подключения счетчиков к цепям тока и напряжения, а также последовательность чередования фаз:

- все сегменты индикаторов счетчиков работают, отсутствуют коды ошибок или предупреждений;

при опросе счетчика по оптическому порту с помощью переносного компьютера получен отчет, содержащий данные, зарегистрированные счетчиком;

- календарная дата в счетчике соответствует текущей календарной дате:

- при вводе неправильного пароля программа опроса счетчика выдаёт сообщение об ошибке и не разрешает продолжить работу;

 $\overline{\phantom{0}}$ в памяти счетчика имеются получасовые значения приращений активной и реактивной электроэнергии за выбранный период времени.

При обнаружении каких-либо несоответствий по п.п. 8.3.1-8.3.6 дальнейшие операции по поверке ИК, в который входит данный счетчик, выполняют после устранения несоответствий.

Если указанные выше замечания не были устранены за время поверки, то результаты проверки считаются отрицательными, и выписывается извещение о непригодности в соответствии с разделом 10 данной методики поверки.

# 8.4 Проверка функционирования компьютеров АИИС КУЭ (сервер)

8.4.1 Проводят опрос текущих показаний всех счетчиков электрической энергии.

8.4.2 Проверяют глубину хранения измерительной информации в центральном сервере БД АИИС КУЭ.

8.4.3 Проверяют защиту программного обеспечения на компьютере сервера БД АИИС КУЭ от несанкционированного доступа. Для этого запускают на выполнение программу сбора данных и в поле "пароль" вводят неправильный код.

8.4.4 Проверяют работу аппаратных ключей. Выключают компьютер и снимают аппаратную защиту (отсоединяют ключ от порта компьютера). Включают компьютер, загружают операционную систему и запускают программу.

8.4.5 Результаты проверки считаются положительными, если:

все счетчики опрошены и нет сообщений об ошибках, а также получен отчет, содержащий данные, зарегистрированные счетчиком;

глубина хранения измерительной информации соответствует заявленной в описании типа:

- при вводе неправильного пароля программа сбора данных выдаёт сообщение об ошибке и не разрешает продолжить работу;

при отсутствии аппаратного ключа получено сообщение об отсутствии «ключа защиты».

При обнаружении каких-либо несоответствий по п.п. 8.4.1-8.4.4 дальнейшие операции по поверке ИК АИИС КУЭ выполняют после устранения несоответствий.

Если указанные выше замечания не были устранены за время поверки, то результаты проверки считаются отрицательными, и выписывается извещение о непригодности в соответствии с разделом 10 данной методики поверки.

# 8.5 Проверка функционирования вспомогательных устройств

8.5.1 Проверка функционирования модемов.

Проверяют функционирование модемов, используя коммуникационные возможности специальных программ. По установленным с помощью модемов соединениям проводят опрос счетчиков.

Допускается автономная проверка модемов с использованием тестового программного обеспечения.

8.5.2 Проверка функционирования адаптеров интерфейса.

Подключают к адаптерам переносной компьютер с ПО, используя кабель RS232. Проводят опрос всех счетчиков, подключенных к данному адаптеру.

8.5.3 Результаты проверки считаются положительными, если:

с помощью модемов были установлены коммутируемые соединения и по установленным соединениям успешно прошел опрос счетчиков;

удалось опросить все счетчики, подключенные к адаптеру.

При обнаружении каких-либо несоответствий по п.п. 8.5.1-8.5.2 дальнейшие операции по поверке ИК, в который входят данные модемы и/или адаптеры интерфейса, выполняют после устранения несоответствий.

Если указанные выше замечания не были устранены за время поверки, то результаты проверки считаются отрицательными, и выписывается извешение о непригодности в соответствии с разделом 10 данной методики поверки.

# 8.6 Проверка нагрузки на вторичные цепи измерительных трансформаторов тока

8.6.1 Проверяют наличие номинального значения мощности нагрузки на вторичные цепи TT S<sub>HOM</sub>, указанного в технической документации на данный TT или указанного в паспортепротоколе на соответствующий измерительный канал. В случае отсутствия этих документов производят отключение электроустановки (при необходимости) и проверяют значение S<sub>HOM</sub>, указанное на табличке ТТ.

8.6.2 Измерение вторичной нагрузки **TT** проводят  $\overline{B}$ соответствии  $\mathbf{c}$ МИ 3196-2009 «Государственная система обеспечения единства измерений. Вторичная нагрузка трансформаторов тока. Методика выполнения измерений без отключения цепей».

Примечания

1. Допускается измерения мощности нагрузки на вторичных цепях ТТ не проводить, если такие измерения проводились при составлении паспортов-протоколов на данный измерительный канал в течение истекающего интервала между поверками АИИС КУЭ, и если в измерительный канал не вносились изменения, не зафиксированные в соответствующем паспорте-протоколе.

2. Допускается мощность нагрузки определять расчетным путем, если известны входные (проходные) импедансы всех устройств, подключенных к вторичным обмоткам TT.

8.6.3 Результаты проверки считаются положительными, если:

измеренное значение мощности нагрузки на вторичные цепи ТТ соответствует требованиям ГОСТ 7746-2001;

или подтверждается выполнение указанного выше условия для ТТ в паспорте- $\equiv$ протоколе.

При обнаружении каких-либо несоответствий по п.п. 8.6.1-8.6.2 дальнейшие операции по поверке ИК, в который входит данный TT, выполняют после устранения несоответствий.

Если указанные выше замечания не были устранены за время поверки, то результаты проверки считаются отрицательными, и выписывается извещение о непригодности в соответствии с разделом 10 данной методики поверки.

# 8.7 Проверка погрешности системы обеспечения единого времени (СОЕВ)

8.8.1 Проверка устройства синхронизации системного времени.

Включают модуль коррекции времени МКВ-02Ц, принимающие сигналы спутниковой навигационной системы Global Positioning System (GPS), и сверяют показания часов модуля с показаниями часов сервера БД, счетчиков электрической энергии получающего сигналы точного времени от УСВ.

8.8.2 Распечатывают журнал событий счетчика и сервера БД, выделив события, соответствующие сличению часов счетчика и сервера БД. Проверяют расхождение времени часов: счетчик - сервер БД в момент, предшествующий коррекции. Проверяют отклонение показаний часов счетчиков относительно шкалы UTC.

8.8.3 Результаты проверки считаются положительными, если:

расхождение показаний часов модуль коррекции времени МКВ-02Ц с часами сервера БД, счетчиков не превышает значения, указанного в описании типа АИИС КУЭ;

максимальное отклонение показаний часов счетчика относительно шкалы UTC по абсолютному значению не превышает 5 с.

При обнаружении каких-либо несоответствий по п.п. 8.8.1-8.8.2 дальнейшие операции по поверке соответствующего ИК выполняют после устранения несоответствий.

Если указанные выше замечания не были устранены за время поверки, то результаты проверки считаются отрицательными, и выписывается извещение о непригодности в соответствии с разделом 10 данной методики поверки.

# 8.9 Проверка отсутствия ошибок информационного обмена

Операция проверки отсутствия ошибок информационного обмена предусматривает экспериментальное подтверждение идентичности числовой измерительной информации в счетчиках электрической энергии (исходная информация), и памяти центрального сервера.

В момент проверки все технические средства, входящие в проверяемый ИК, должны быть включены.

8.9.1 На центральном компьютере (сервере БД) АИИС КУЭ распечатывают значения активной и реактивной электрической энергии, зарегистрированные с 30-ти минутным интервалом за полные предшествующие дню проверки сутки по всем ИК. Проверяют наличие данных, соответствующих каждому 30-ти минутному интервалу времени. Пропуск данных не допускается за исключением случаев, когда этот пропуск был обусловлен отключением ИК или устраненным отказом какого-либо компонента АИИС КУЭ.

8.9.2 Распечатывают журнал событий счетчиков и сервера БД и отмечают моменты нарушения связи между измерительными компонентами АИИС КУЭ. Проверяют сохранность измерительной информации в памяти сервера БД системы на тех интервалах времени, в течение которого была нарушена связь.

8.9.3 Распечатывают на компьютере (сервере БД) профиль нагрузки за полные сутки, предшествующие дню поверки. Используя переносной компьютер, считывают через оптопорт профиль нагрузки за те же сутки, хранящийся в памяти счетчика. Различие значений активной (реактивной) мощности, хранящейся в памяти счетчика (с учетом коэффициентов трансформации измерительных трансформаторов) и базе данных центрального сервера не должно превышать двух единиц младшего разряда учтенного значения.

8.9.4 Рекомендуется вместе с проверкой по п. 8.9.3 сличать показания счетчика по активной и реактивной электрической энергии строго в конце получаса (часа) и сравнивать с данными, зарегистрированными в центральном компьютере (сервере) АИИС КУЭ для того же момента времени. Для этого визуально или с помощью переносного компьютера через оптопорт считывают показания счетчика по активной и реактивной электрической энергии и сравнивают эти данные (с учетом коэффициентов трансформации измерительных трансформаторов), с показаниями, зарегистрированными в центральном компьютере (сервере) АИИС КУЭ. Расхождение не должно превышать две единицы младшего разряда.

8.9.5 Результаты проверки считаются положительными, если выполнены требования п.п. 8.9.1-8.9.4.

При обнаружении каких-либо несоответствий по п.п. 8.9.1-8.9.4 дальнейшие операции по поверке соответствующего ИК выполняют после устранения несоответствий.

Если указанные выше замечания не были устранены за время поверки, то результаты проверки считаются отрицательными, и выписывается извещение о непригодности в соответствии с разделом 10 данной методики поверки.

# 9 ПОДТВЕРЖДЕНИЕ СООТВЕТСТВИЯ ПРОГРАММНОГО ОБЕСПЕЧЕНИЯ

9.1 Проводят проверку соответствия идентификационных данных программного обеспечения, указанных в описании типа:

- наименование программного обеспечения:

- идентификационное наименование программного обеспечения;

- номер версии (идентификационный номер) программного обеспечения:

- цифровой идентификатор программного обеспечения (контрольная сумма исполняемого кода);

алгоритм вычисления цифрового идентификатора программного обеспечения.

9.2 Идентификация ПО СИ реализуется следующими методом:

- с помощью ПО СИ или аппаратно-программных средств, разработанных организацией-разработчиком СИ (ПО СИ);

9.3 Проверку выполняют в соответствии с Р 50.2.077-2014 «ГСИ. Испытания средств измерений в целях утверждения типа. Проверка защиты программного обеспечения» и ГОСТ Р 8.654-2015 «ГСИ. Требования к программному обеспечению средств измерений. Основные положения».

9.3.1 Проверка идентификации программного обеспечения АИИС КУЭ

Включить загрузить компьютер, программу «АльфаЦЕНТР», прочитать идентификационное наименование ПО, номера версий программного обеспечения, контрольные суммы. Алгоритм вычисления цифрового идентификатора - MD5.

Идентификационное наименование, версии ПО, контрольная сумма исполняемого кода файла должна соответствовать данным, указанным в таблице 2 Описания типа.

9.3.2 Проверка уровня защиты ПО АИИС КУЭ от преднамеренных изменений:

на компьютере сервера БД производят попытку введения заведомо неверного пароля,  $\overline{\phantom{0}}$ при этом на экране компьютера должно выдаваться сообщение о невозможности доступа к программе;

компьютере  $\equiv$ на сервера БД Производят попытку замены файла на модифицированный, при этом на экран компьютера должно выдаваться сообщение о невозможности замены файла;

на компьютере сервера БД производят попытку удаления любого файла, указанного в описании типа АИИС КУЭ, при этом на экран компьютера должно выдаваться сообщение о невозможности удаления файла.

9.4 Результаты проверки считаются положительными, если:

идентификационное наименование и номер версии программного обеспечения соответствует заявленному;

 $\overline{a}$ контрольные суммы исполняемого кода соответствуют указанным в описании типа АИИС КУЭ;

 $\sim$ выполняются требования п.п. 9.3.2.

В противном случае результаты проверки считаются отрицательными, и выписывается извещение о непригодности в соответствии с разделом 10 данной методики поверки.

#### 10 ОФОРМЛЕНИЕ РЕЗУЛЬТАТОВ ПОВЕРКИ

10.1 На основании положительных результатов поверки выписывают свидетельство о поверке АИИС КУЭ в соответствии с Приказом Минпромторга от 02.07.2015 г. №1815. В приложении к свидетельству указывают перечень ИК, прошедших поверку. Знак поверки наносится на свидетельство о поверке.

10.2 При отрицательных результатах поверки АИИС КУЭ в части каналов, не прошедших поверку, признается негодной к дальнейшей эксплуатации и на нее выдают

извещение о непригодности в соответствии с Приказом Минпромторга от 02.07.2015 г. №1815 с указанием причин. В приложении к извещению указывают перечень ИК, не прошедших поверку.

Разработал: Главный специалист отдела № 432 ФБУ «Тест-С.-Петербург»

 $\ddot{\phantom{0}}$ 

 $\int$